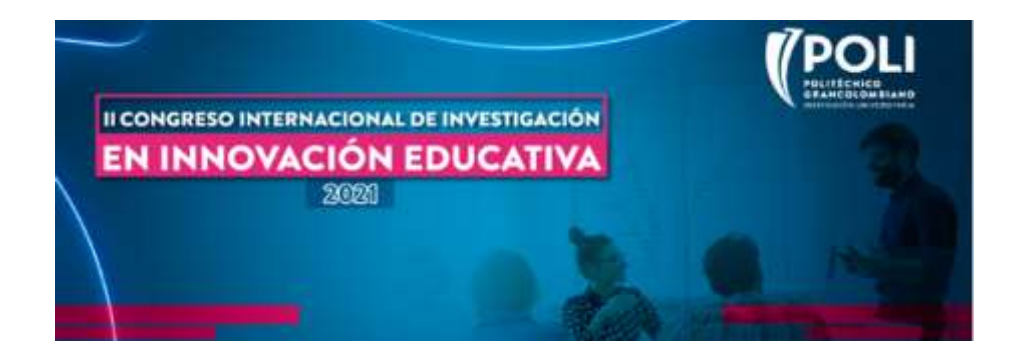

# **Plickers como alternativa digital de realidad aumentada en contextos educativos sin conectividad**

Jeiner Velandia Sanabria, Politécnico Grancolombiano, jvelandia@poligran.edu.co, Colombia

Línea temática: Innovación pedagógica y didáctica

#### **Resumen**

Las condiciones geográficas, políticas, culturales y económicas del contexto latinoamericano ha hecho que se generé lo que muchos autores denominan brecha digital, esta situación no es lejana incluso en contextos educativos de grande capitales como Bogotá, donde existen instituciones educativas que no cuentan con dispositivos tecnológicos y sobre todo acceso a conexiones de internet, el presente trabajo pretende exponer la utilidad de una herramienta tecnológica digital llamada Plickers, presentándola como una se alternativa real a estas dificultades, entendiendo cómo su uso permite generar procesos de formación bajo la mirada de la innovación didáctica.

Para ello se analizó un ejercicio académico orientado en nivel de posgrado que invitaba a los maestrantes de educación a aplicar dicha herramienta en sus contextos y a compartir sus experiencias, dicho análisis se enmarca en un estudio descriptivo que permitió establecer las percepciones de los maestrantes.

#### **Palabras clave:**

Herramientas tecnológicas digitales, educación offline, realidad aumentada, innovación didáctica.

\_\_\_\_\_\_\_\_\_\_\_\_\_\_\_\_\_\_\_\_\_\_\_\_\_\_\_\_\_\_\_\_\_\_\_\_\_\_\_\_\_\_\_\_\_\_\_\_\_\_\_\_\_\_\_\_\_\_\_\_\_\_\_\_\_\_\_\_\_\_\_\_\_\_\_\_\_\_\_\_\_\_\_\_\_\_\_\_\_\_\_\_\_\_\_\_\_\_\_\_\_\_\_\_\_\_\_\_\_\_\_\_

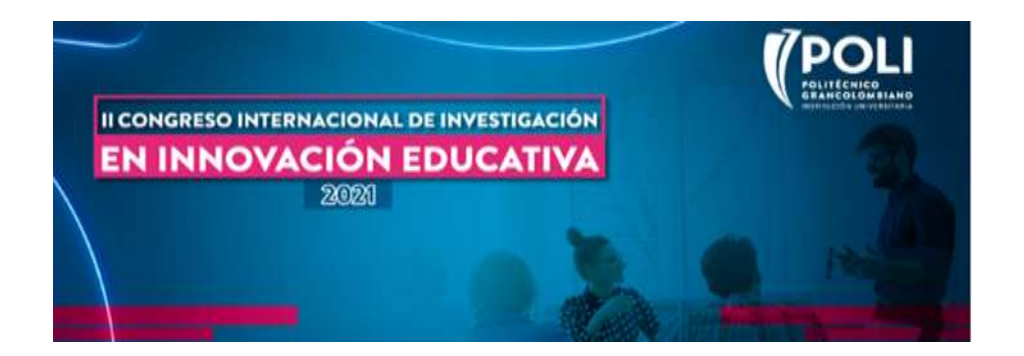

# **1. Introducción**

El contexto de la pandemia del COVID- 19 ha exacerbado una situación que se venía presentando años atrás y que varios autores han definido como la brecha digital, en ese sentido el Ministerio de las TIC (S.F) menciona que la brecha digital es "la diferencia socioeconómica generada entre aquellas comunidades que tienen accesibilidad a las TIC y aquellas que no […]", sin embargo permitamos revisar brevemente algunos datos el diario El Tiempo(2020, 11 septiembre), citando el informe de calidad de vida digital 2020 de Surfshark (2020), los datos no son muy alentadores, actualmente de las cinco categorías analizadas y organizadas en un *ranking* de 85 países Colombia se encuentra en los siguientes puestos:

Internet Afforability: 83 Internet quality: 73 Electronic Infraestructure: 65 Electronic Governmet: 32 Electronic Security: 55

El estudio ubica a Colombia en el puesto 62 de 85, este resultado nos permite ver elementos esenciales que hacen parte de la realidad de la educación en algunas zonas del país, y no nos centremos solamente en la zona rural, en ciudades capitales como Bogotá, Medellín, Cali las instituciones educativas carecen de dotación de dispositivos electrónicos y en los casos de contar con ellos, no se cuenta con una conexión para hacer uso de internet o de aplicaciones de contenido educativo.

Ahora bien, este panorama se convierte en el escenario perfecto para implementar herramientas digitales que no requieren un acceso mayor a dispositivos electrónicos pero fundamentalmente, no requiere conexión a internet.

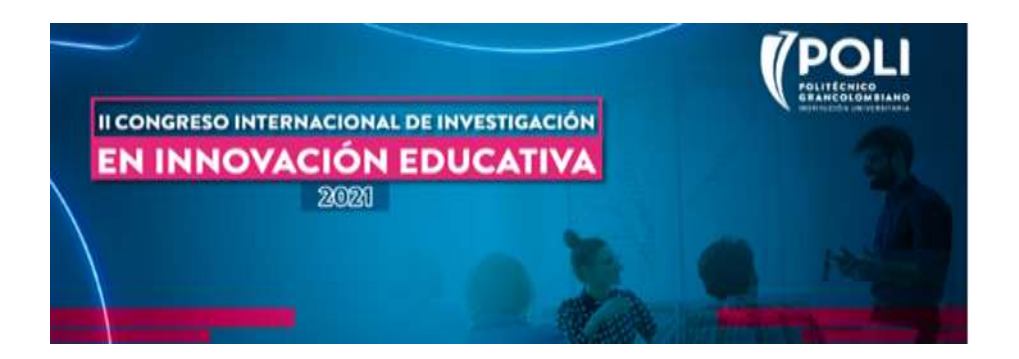

En este sentido el presente trabajo pretende presentar la herramienta Plickers como una alternativa digital en contextos educativos donde no se cuenta con conexión, presentaremos sus características, y la percepción de los involucrados en este ejercicio.

# **2. Descripción de la innovación**

Plicker (S.f) se define como "free card activity your student we love" y no es lejano decir que no solo estudiantes, si no docentes también amarán, Plicker funciona bajo el principio de la realidad aumentada, como menciona Gómez et al.(2020)

La Realidad Aumentada como una tecnología que mejora la percepción sensorial del usuario superponiendo objetos virtuales al mundo real, pareciendo así que estos elementos virtuales pertenecen y coexisten en el mismo espacio que los objetos reales.

Del mismo modo Rivas, B., Gértrudix, F., y Gértrudix, M. (2021). En la revisión sistemática de la literatura mencionan que:

En el aula, la RA ha irrumpido de forma importante y están surgiendo experiencias en todos los niveles educativos. Los distintos estudios arrojan luz positiva al uso de RA como contribución tecnológica en el aula, ya que permite a las personas interactuar con objetos reales y virtuales[…]

Desde este punto de vista de la innovación didáctica acompañada de elementos tecnológicos digitales, es precisamente la herramienta Plickers la que nos permite hablar de procesos de innovación en su concepto de incremental, la cual la entenderemos desde Marín et al. (2008) como esos pequeños cambios o mejoras que se dan una organización(para el caso actual un proceso educativo) y que permite mejorar los procesos que allí se llevan (en nuestro contexto el proceso de enseñanza y aprendizaje), de allí que entonces sea pertinente parafrasear a Macanchí et al.(2020) quienes afirman que el impacto de las tecnologías y su articulación con los modelos de enseñanza y aprendizaje en pro del logro de las competencias, requiere un cambio en las prácticas educativas que privilegian una cultura de innovación entre ellas la didáctica, que no tiene otro propósito que el mejoramiento de la calidad.

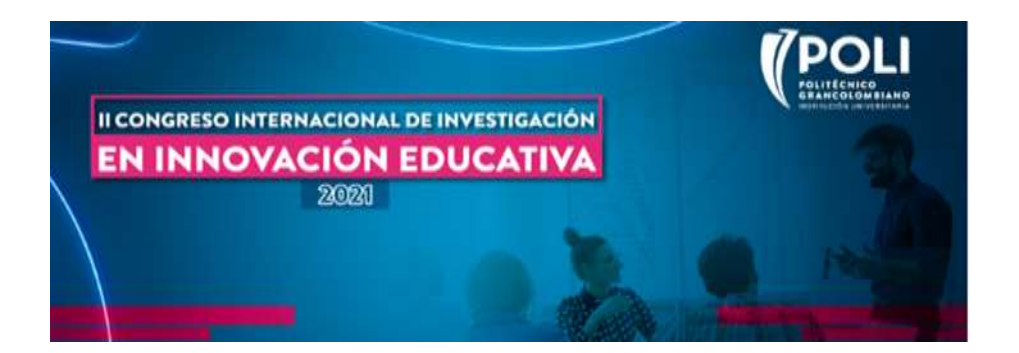

Ahora bien, por qué hablar de innovación didáctica en el presente ejercicio, se trata entonces de presentar la herramienta Plicker como una alternativa a contextos donde se carece de conexión a internet pero haciendo uso del principio de la realidad aumentada.

# **3. Proceso de la implementación**

Para el ejercicio se hace una de la herramienta Plicker, aplicación / sitio web que permite construir evaluaciones (cuestionarios), la herramienta se debe instalar en un dispositivo que tenga cámara, cabe señalar que solo se requiere la conexión a internet cuando se descarga la aplicación y cuando, se quieran crear nuevas evaluaciones; es fundamental entender que el ejercicio se torna pertinente dado que los docentes que participan en la actividad, trabajan en sus escuelas de lunes a viernes, pero los fines de semana se desplazan a cabeceras municipales, algunos de ellos cuentan con conexión a internet por parte de sus escuelas, sin embargo la intención era probar en el escenario más común, acceso limitado a internet, escuelas sin dispositivos electrónicos y sin conectividad.

Para el ejercicio se realizó un proceso de capacitación por medio de sesiones sincrónicas y videos tutoriales, teniendo en cuenta que los docentes que harían parte del proceso son maestrantes de educación en modalidad virtual.

La aplicación se llevo a cabo en cinco fases:

**Capacitación:** La primera fase contemplo una serie de encuentros virtuales donde el docente Jeiner Velandia, en el módulos de gamificación explica, los principios tecnológicos y técnicos de la herramienta, así como la creación de una serie de videos tutoriales. J.V Teaching (2019b, octubre 20)

**Registro / descarga:** Para el proceso se requirió que cada participante descargará la aplicación al celular / Tablet que iba a usar, del mismo modo hacer el registro en la página web, desde donde se pueden crear las actividades evaluativas.

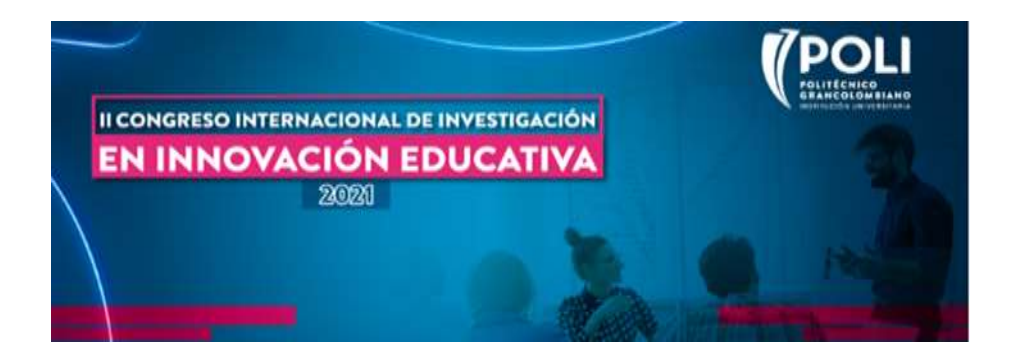

**Descarga / Impresión:** La herramienta Plickers cuenta con un set de cartas (targets) los cuales son los que funcionan para que la cámara detecte las respuestas de los estudiantes, estás se deben imprimir y se debe asignar una tarjeta al estudiante, la cual cuenta con un número, este número quedará asociado a un estudiante al momento de la prueba. J.V Teaching (2019b, octubre 20)

**Presentación / creación de la evaluación**: Uno de los elementos que se ha descubierto en las diferentes fases de aplicación , es que es ideal en los escenarios de aplicación es tener una presentación (PowerPoint u otra), donde se dejen las preguntas a realizar e incluso tener allí imágenes y videos que sirvan de apoyo, toda vez que las preguntas saldrán en la aplicación, sin embargo si solo se cuenta con un dispositivo (El del docente), no será posible hacer la actividad, por ende se recomienda hacer uso de un TV o un video beam con una presentación.

Aplicación de la actividad/ juego / evaluación: La ultima fase se constituye en la aplicación de la actividad con los estudiantes, para ello la docente orienta la actividad, presenta las preguntas y los estudiantes sostienen las tarjetas, para que la aplicación tomé con la cámara las respuestas y las registre, al final del ejercicio la aplicación(Sin estar conectada a internet) arrojará los resultados.

El contexto de la actividad se enmarca en la posibilidad de hacer un ejercicio activo, donde los estudiantes responden con sus tarjetas mientras en docente captura la información en su dispositivo móvil.

# **3. Evaluación de resultados**

El ejercicio sin lugar a duda arroja percepciones bastante positivas, las cuales fueron consignadas en un *Padlet*, por parte de cada docente, en dicho ejercicio se les solicita que expresen los aspectos positivos de la herramienta, así como los aspectos a mejorar. (Carta, 2021)

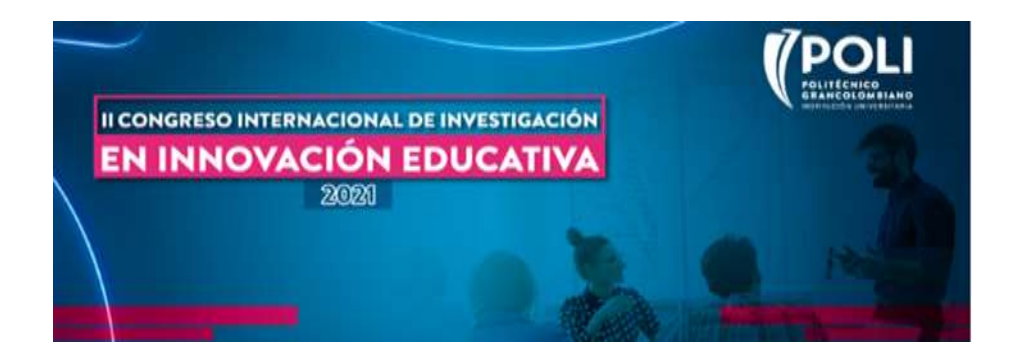

#### *Imagen 1. Aplicación Plickers, Carmen Carta, maestrante*

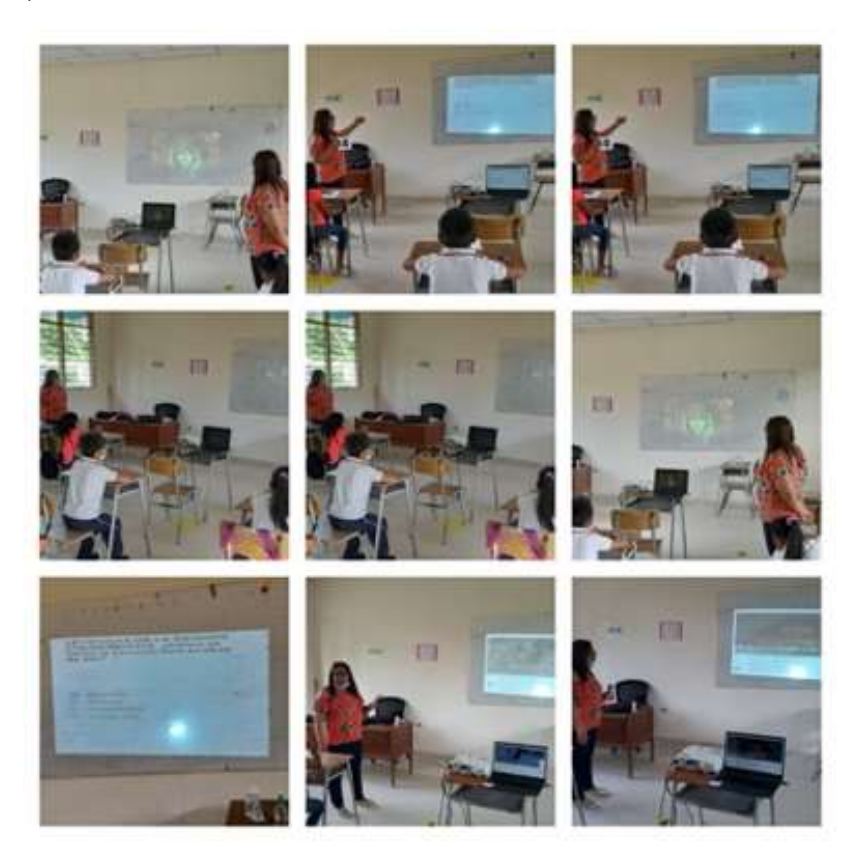

Fuente: Tomado de (Carta, 2021)

Los aspectos positivos están relacionados con la facilidad de apropiación de la herramienta, su curva de adopción y apropiación es rápida, y permite de manera sencilla construir las evaluación o actividades en ella.

Sin lugar a duda el poder usarla sin conexión a internet es uno de los impactos más positivos, dado que el docente se puede centrar en el desarrollo metodológico.

 $\mathcal{L}_\text{max}$ 

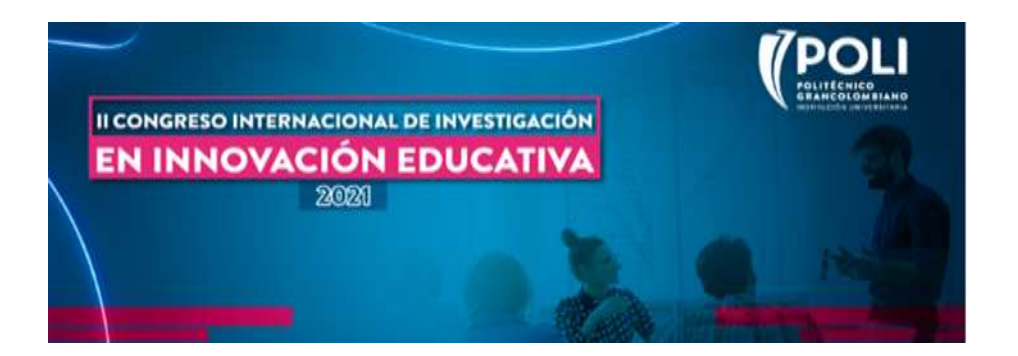

La interacción que genera entre estudiantes y docentes da un ambiente para el desarrollo bastante interesante dado que los estudiantes requieren estar activos durante los ejercicios.

De otra parte, se deben tener en cuenta los siguientes aspectos:

Es fundamental entender el funcionamiento de la herramienta, dado que tiene limitantes como la cantidad de preguntas que allí se pueden hacer

Hay limitantes en el uso de imágenes y/o formatos multimediales, dentro del app por lo que se requiere hacer uso de elementos de apoyo, como presentaciones.

Se requiere al menos un dispositivo móvil con cámara y es ideal contar con un computador y una conexión aun video beam o una pantalla de televisión donde se puedan proyectar las preguntas.

*Imagen 2. Aplicación Plickers, Carmen Carta, maestrante*

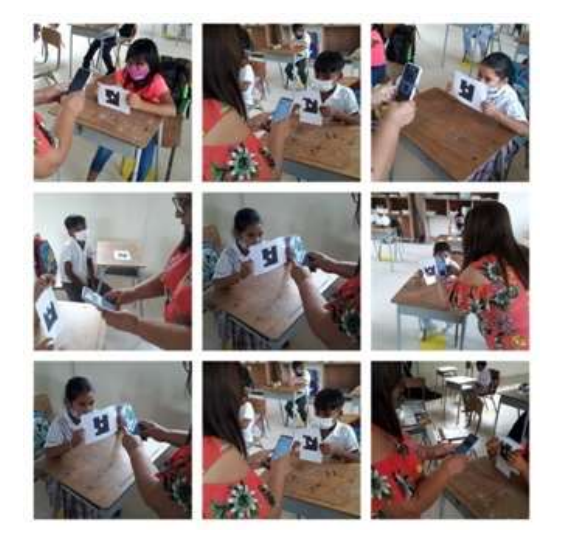

Fuente: Tomado de (Carta, 2021)

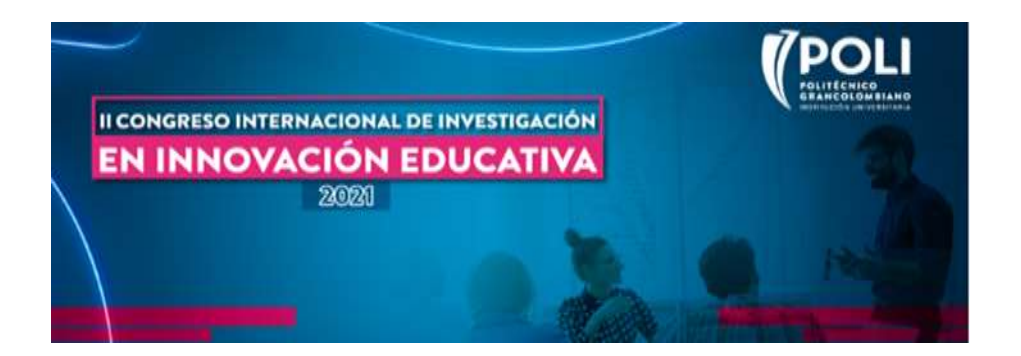

Para consultar otras experiencias y herramientas visite: <https://padlet.com/jeinervelandia/t82fsstyrmhr4vdf>

#### **4. Conclusiones**

La innovación es un proceso escalado, que debe basarse en las necesidades propias del contexto, y son los actores en dicho contexto quienes están más capacitados para entender las mejores formas de aplicar y llevar estos procesos a los estudiantes, por ende, es fundamental trabajar en armonía con los docentes.

Las herramientas tecnológicas digitales, son solo elementos de apoyo los cuales deben ir acompañados de procesos metodológicos bien definidos, por ende, la sola herramienta no garantiza ningún impacto en los procesos de enseñanza y aprendizaje.

Se debe hacer exploración de herramientas similares, dado que son idóneas para los contextos educativos colombianos, este ejercicio permite encaminar esas pequeñas acciones de mejora que pueden llevar a innovaciones en el campo educativo.

# **Referencias bibliográficas**

- Carta, C. (2021, 22 octubre). *Una experiencia gratificadora con Plickers*. Padlet. <https://padlet.com/carmencarta80/w4ywc3hmctebvt6c>
- El Tiempo casa editorial. (2020, 11 septiembre). *Colombia, uno de los países con más dificultades en acceso a internet*. El Tiempo. Recuperado 31 de octubre de 2021, de [https://www.eltiempo.com/tecnosfera/novedades-tecnologia/internet-calidad-de-conexion-en](https://www.eltiempo.com/tecnosfera/novedades-tecnologia/internet-calidad-de-conexion-en-colombia-con-mas-dificultades-en-el-mundo-529850)[colombia-con-mas-dificultades-en-el-mundo-529850](https://www.eltiempo.com/tecnosfera/novedades-tecnologia/internet-calidad-de-conexion-en-colombia-con-mas-dificultades-en-el-mundo-529850)
- Gómez García, G., Rodríguez Jiménez, C., & Marín Marín, J. A. (2020). La trascendencia de la Realidad Aumentada en la motivación estudiantil. Una revisión sistemática y meta-análisis. *Alteridad, 15*(1), 36-46.<https://doi.org/10.17163/alt.v15n1.2020.03>
- Macanchí Pico, Mariana Lucía, Orozco Castillo, Bélgica Marlene, & Campoverde Encalada, María Angélica. (2020). Innovación educativa, pedagógica y didáctica. Concepciones para la práctica en la educación superior. *Revista Universidad y Sociedad*, *12*(1), 396-403. Epub 02 de febrero de 2020. Recuperado en 01 de noviembre de 2021, de [http://scielo.sld.cu/scielo.php?script=sci\\_arttext&pid=S2218-](http://scielo.sld.cu/scielo.php?script=sci_arttext&pid=S2218-36202020000100396&lng=es&tlng=pt) [36202020000100396&lng=es&tlng=pt.](http://scielo.sld.cu/scielo.php?script=sci_arttext&pid=S2218-36202020000100396&lng=es&tlng=pt)
- Marín García, J. A., Pardo de Val, M., & Bonavia Martín, T. (2008). La mejora continua como innovación incremental. *Economía Industrial, 2008, num. 368, p. 155-167*.

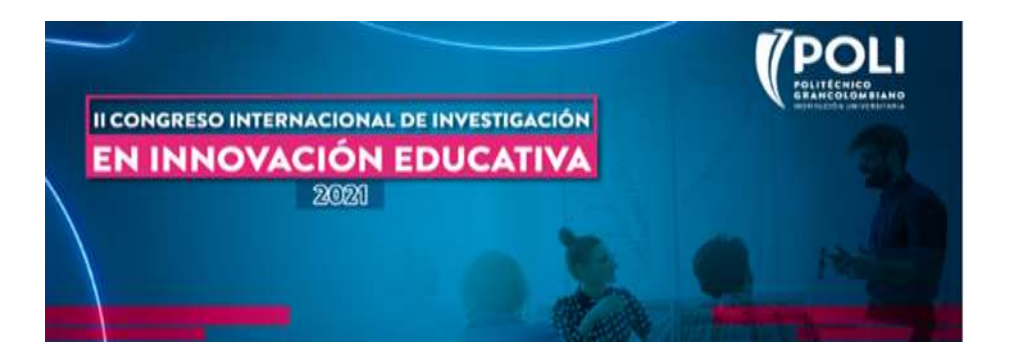

Ministerio TIC. (s. f.). *Brecha Digital*. Mintic.gov.co. Recuperado 31 de octubre de 2021, de <https://mintic.gov.co/portal/inicio/Glosario/B/5467:Brecha-Digital>

*Plickers*. (s. f.). Plickers.com. Recuperado 31 de octubre de 2021, de<https://get.plickers.com/>

- Rivas, B., Gértrudix, F., y Gértrudix, M. (2021). Análisis sistemático sobre el uso de la Realidad aumentada en Educación Infantil.Edutec. Revista Electrónica De Tecnología Educativa, (76), 53- 73.<https://doi.org/10.21556/edutec.2021.76.2053>
- Teaching, J. V. [Jeiner Velandia Teaching]. (2019a, octubre 20). *[1]PLICKERS- CONFIGURACIÓN* [Vídeo]. YouTube.<https://www.youtube.com/watch?v=q90ePenYy5M&feature=youtu.be>

Teaching, J. V. [Jeiner Velandia Teaching]. (2019b, octubre 20). *PLICKERS-2 ¿CÓMO USAR ? EJEMPLO PRÁCTICO* [Vídeo]. YouTube. <https://www.youtube.com/watch?v=hGVqFSesih0&feature=youtu.be>

 $\mathcal{L}_\text{max}$